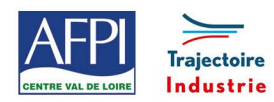

AFPI Centre Val de Loire et Trajectoire Industrie du Pôle Formation UIMM Centre Val de Loire

# **Power Point - Initiation**

#### **Personnes concernées**

Tout public du technicien à l'ingénieur.

#### **Durée de la formation**

1 jour

#### **Prérequis**

Pas de prérequis nécessaires.

# **Objectifs**

#### En fin de formation, les bénéficiaires seront capables de :

Découvrir les possibilités de PowerPoint.

Créer et mettre en page un diaporama.

Animer un diaporama.

Travailler sur le masque des diapositives.

Insérer des formes prédéfinies et des objets.

Gérer les liens hypertextes

# **Suivi et évaluation**

#### **Mode de suivi :**

Attestation de formation Bilan à chaud

**Evaluation :**

Possibilité de passage de certification PCIE et Tosa

### **Méthodes pédagogiques**

- Démonstration de la manipulation par le formateur
- Travaux pratiques sur les énoncés réels d'entreprise

### **Moyens techniques et livrable fin de formation**

- Support de cours
- Attestation de stage

# **Programme**

#### **Créer des diapositives**

- Choisir une mise en page de diapositive.
- Saisir et utiliser des puces pour la mise en page d'une diapositive.

## **Mettre en page les diapositives**

- Insérer un fond dans une diapositive
- Insérer des images

#### **Manipuler les diapositives**

- Lancer la trieuse, le diaporama
- Modifier l'ordre des diapositives
- Supprimer et copier des diapositives

# **Imprimer le diaporama**

- Animer les diapositives
- Animer le passage des diapositives
- Animer le contenu des diapositives

#### **Modifier le masque**

• Utiliser les masques pour modifier l'ensemble d'un diaporama

#### **Créer des liens hypertextes**

- Mettre en place des liens entre les diverses diapositives
- Mettre en place des liens vers l'extérieur (Internet ou d'autres applications)

#### **Insérer des formes prédéfinies et des objets**

- Utiliser des formes automatiques
- Insérer des images cliparts ou des photos numériques

# **Lieux, dates et tarif de la formation**

Contactez-nous par l'intermédiaire de notre site internet : [www.pole-formation-uimm-centrevaldeloire.com/](https://www.pole-formation-uimm-centrevaldeloire.com/page-6-sites-de-formation-6.html)

#### **Contacts**

Voir en bas de page les adresses et numéros de téléphone de nos sites de formation en Région Centre-Val de Loire.

#### Pôle Formation UIMM Centre Val de Loire www.pole-formation-uimm-centrevaldeloire.com 8 sites Pôle Formation UIMM Centre-Val de Loire 5, Rue Vlaminck 28008 Chartres. 02 37 30 87 21 6, rue de la Briaudière ZI La Chataigneraie 37510 Ballan-Miré 02 47 46 47 70 3, 5, 7, rue Charles de Bange

02 48 27 51 00 ZIAP rue Georges Clémenceau Bât. 620 - Porte B 36130 Deols \_\_\_ 02 54 29 42 21 5, rue des Onze Arpents 41000 Blois.... 02 54 51 35 20 18021 Bourges Cedex. 02 47 46 47 70 74 route Nationale 45380 La Chapelle St Mesmin 202 38 54 99 00 11, rue Louis Appert 28200 Châteaudun 02 37 30 87 21 8, rue du Clos Bourget 37400 Amboise.